<span id="page-0-0"></span>Análisis Matemático I Clase 11: Criterio de la derivada segunda para extremos. Trazado de gráficas. Optimización.

Pablo D. Ochoa

Facultad de Ingeniería Universidad Nacional de Cuyo.

Abril, 2023

### Criterio de la derivada segunda para extremos

Observe las siguientes figuras:

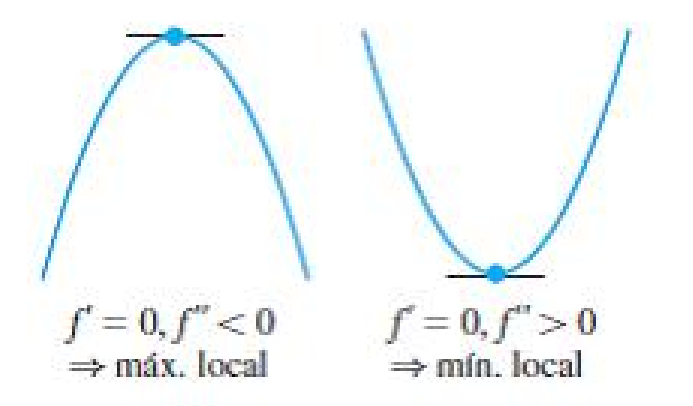

La función tiene un punto crítico donde  $f'$  es cero y el signo de  $f''$ determina el tipo de extremo que tendremos.

Pablo D. Ochoa (Facultad de Ingeniería) Análisis Matemático I Abril, 2023 2/29

#### Criterio de la derivada segunda para extremos

Supongamos que  $f$  es una función tal que  $f^{\prime\prime}$  es continua en  $(a,b)$  y que  $f'(c) = 0$  para algún c en  $(a, b)$ . Entonces:

- Si  $f''(c) < 0$ , entonces f tiene un máximo local en  $x = c$ .
- Si  $f''(c) > 0$ , entonces f tiene un mínimo local en  $x = c$ .
- Si  $f''(c) = 0$ , entonces f puede tener un máximo local en  $c$ , un mínimo local en  $c$ , o ninguno de éstos.

El criterio de la derivada segunda para extremos se ejemplificará en el contexto de problemas de optimización.

#### Resumen:

- Límites: permiten determinar:
	- Asíntotas verticales, horizontales y oblicuas.
	- Regiones donde la función es continua.
	- Discontinuidades y el tipo de discontinuidad.
- **Primera derivada:** permite determinar:
	- $\bullet$  regiones donde la función crece y/o decrece.
	- $\bullet$  máximos o mínimos locales de la función.
- Segunda derivada: permite detectar:
	- Concavidad hacia arriba o hacia abajo.
	- **Puntos de inflexión.**
	- máximos y mínimos locales.

Procedimiento para trazar la gráfica de una función  $y = f(x)$ :

- $\bullet$  Determine el dominio de f, si f es par o impar, y las intersecciones con los ejes coordenados.
- 2 Determine las asíntotas de la función (verticales, horizontales y oblicuas).
- $\bullet$  Encuentre las discontinuidades de f y clasifíquelas.
- <sup>4</sup> Calcule la derivada primera.
- $\bullet$  Determine los intervalos de crecimiento y de decrecimiento de  $f$ .
- $\bullet$  Usando la información anterior, determine dónde f tiene máximos o mínimos locales.
- <sup>7</sup> Encuentre la derivada segunda.
- **•** Determine dónde  $f'' = 0$  y dónde  $f''$  no existe, y localice los intervalos de concavidad hacia arriba y hacia abajo.
- $\bullet$  Localice los puntos de inflexión de f.
- $\bullet$  Esboce la gráfica de f.

Ejemplo: aplique el procedimiento anterior para trazar la gráfica de:

$$
f(x) = \frac{2(x^2 - 4)}{x^2 - 9}.
$$

Análisis:

**• Dominio:** f no está definida en los x tales que:

$$
x^2-9=0.
$$

Luego:

$$
D=\mathbb{R}\setminus\{-3,3\}.
$$

 $\bullet$  Simetría: Observar que f es par:

$$
f(-x) = \frac{2((-x)^2 - 4)}{(-x)^2 - 9} = f(x).
$$

<span id="page-6-0"></span> $\bullet$   $\bullet$  Intersecciones con los ejes coordenados: con el eje x:

$$
\frac{2(x^2-4)}{x^2-9}=0,
$$

as´ı:

$$
x=2, \qquad x=-2.
$$

Intersecciones con el eje x:  $(2, 0)$  y  $(-2, 0)$ . Con el eje y: ponemos  $x = 0$  y obtenemos:

$$
y=\frac{8}{9}.
$$

Así: la intersección con el eje y es:  $(0, 8/9)$ .

**• Asíntotas Horizontales:** 

$$
\lim_{x \to +\infty} \frac{2(x^2 - 4)}{x^2 - 9} = \lim_{x \to +\infty} \frac{\frac{2x^2}{x^2} - \frac{8}{x^2}}{\frac{x^2}{x^2} - \frac{9}{x^2}} = 2.
$$

### <span id="page-7-0"></span>**• Asíntotas Horizontales:**

Así,  $y = 2$  es una asíntota horizontal. De forma similar:

$$
\lim_{x \to -\infty} \frac{2(x^2 - 4)}{x^2 - 9} = 2.
$$

• Asíntota vertical: el denominador se anula en  $x = 3$  y en  $x = -3$ . Analizamos el comportamiento de f en ambos puntos.

$$
\lim_{x \to 3^{-}} \frac{2(x^2 - 4)}{x^2 - 9} = -\infty, \qquad \lim_{x \to 3^{+}} \frac{2(x^2 - 4)}{x^2 - 9} = \infty.
$$

$$
\lim_{x \to -3^{-}} \frac{2(x^2 - 4)}{x^2 - 9} = \infty, \qquad \lim_{x \to -3^{+}} \frac{2(x^2 - 4)}{x^2 - 9} = -\infty.
$$

Así,  $x = 3$  y  $x = -3$  son asíntotas verticales de f.

 $\bullet$  Discontinuidades de f: la función es discontinua en  $x = -3$  y en  $x = 3$  $x = 3$  $x = 3$ , y presenta, en ambos casos, disconti[nu](#page-6-0)i[da](#page-8-0)[d](#page-6-0)[es](#page-7-0) [ese](#page-0-0)[nc](#page-30-0)[ia](#page-0-0)[les](#page-30-0)[.](#page-0-0)

<span id="page-8-0"></span>Intervalos de crecimiento y de decrecimiento: calculamos f':

$$
f'(x) = \frac{4x(x^2-9)-2(x^2-4)2x}{(x^2-9)^2} = \frac{-20x}{(x^2-9)^2}.
$$

Punto crítico de f: en  $x = 0$ . Además incorporamos  $x = 3$  y  $x = -3$ por ser puntos de discontinuidad de  $f$ . Obtenemos cuatro intervalos a analizar:

$$
(-\infty, -3), (-3, 0), (0, 3), (3, \infty).
$$

Analizamos el signo de  $f'$  en cada subintervalo:

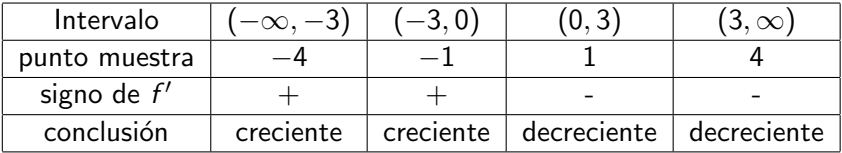

- **Extremos relativos de** f: en base a la tabla, f tiene un máximo local en  $x = 0$ .
- Intervalos de concavidad hacia arriba y hacia abajo: determinamos la deriva segunda:

$$
f''(x) = \frac{-20(x^2-9)^2 - (-20x)(2(x^2-9)2x)}{(x^2-9)^4} = \frac{60x^2 + 180}{(x^2-9)^3}.
$$

Observar que  $f''$  no existe en  $x = -3$  y  $x = 3$ . No hay puntos donde  $f''$  sea cero. Luego, los intervalos a analizar son:

$$
(-\infty, -3), (-3, 3), (3, \infty).
$$

#### Intervalos de concavidad hacia arriba y hacia abajo: obtenemos la siguiente tabla:

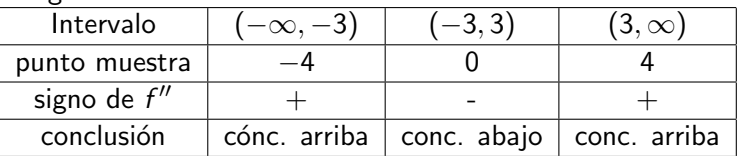

- **· Puntos de inflexión:** basados en la tabla anterior, los canditados a ser puntos de inflexión son  $(-3, f(-3))$  y  $(3, f(3))$ . Sin embargo, como f no está definida en  $-3$  y en 3, concluimos que no hay puntos de inflexión.
- Graficar.

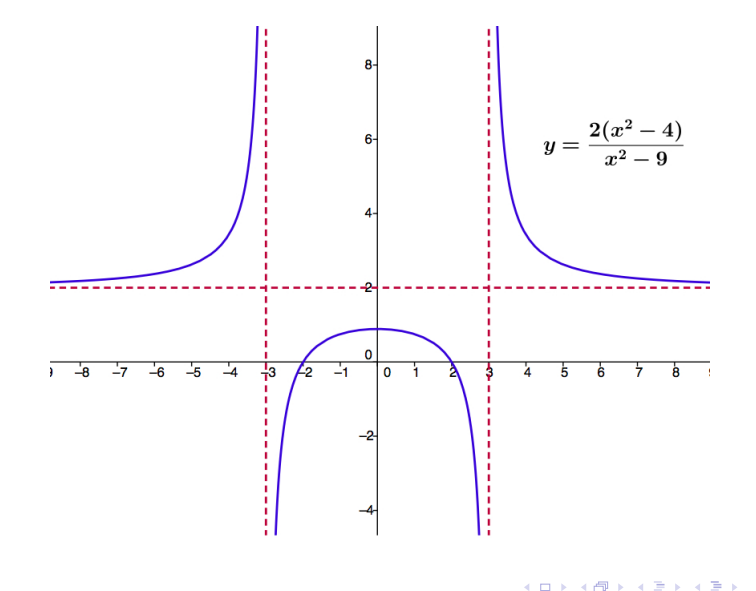

Þ

Problemas de Optimización: una de las grandes aplicaciones de la teoría de derivadas es a problemas en donde se desea maximizar o minimizar una determinada función, sujeta a determinadas condiciones o circunstancias.

En esta parte del curso, aplicaremos frecuentemente la teoría de derivadas para localizar extremos de funciones. Cuando se resuelven problemas de optimización se pueden emplear dos técnicas:

- · Si la función a maximizar o minimizar está definida y es continua en un intervalo cerrado, entonces se pueden localizar extremos absolutos.
- · Si la función está definida en un intervalo abierto (que puede ser  $(a, b)$ ,  $(a, \infty)$ ,  $(-\infty, \infty)$ , etc.), entonces se puede aplicar el criterio de la derivada segunda para obtener extremos locales.

Recordamos estas teoría en las próximas diapositivas

# $i$  Cómo determinar extremos absolutos de una función continua en un intervalo cerrado?

### Procedimiento para determinar extremos absolutos de una función continua f en un intervalo cerrado [a, b]

- (1) Determine los puntos críticos de f en  $(a, b)$ .
- (2) Evalúe f en los puntos críticos y en los extremos del intervalo a y b.
- (3) El valor máximo de f en [a, b] será el mayor de los valores obtenidos en (2), y el valor mínimo, el menor de los valores obtenidos en (2).

### Criterio de la derivada segunda para extremos

Supongamos que  $f$  es una función tal que  $f''$  es continua en  $(a, b)$  y que  $f'(c) = 0$  para algún c en  $(a, b)$ . Entonces:

- Si  $f''(c) < 0$ , entonces f tiene un máximo local en  $x = c$ .
- Si  $f''(c) > 0$ , entonces f tiene un mínimo local en  $x = c$ .
- Si  $f''(c) = 0$ , entonces f puede tener un máximo local en c, un mínimo local en  $c$ , o ninguno de éstos.

つひい

### **Problema 1: determinación de volumen máximo.** Un fabricante desea diseñar una caja sin tapa que tenga base cuadrada y un área superficial de 108 pulg $^2$ . ¿Qué dimensiones debe tener la caja para tener volumen  $m\acute{a}x\dot{m}o$ ?

<span id="page-16-0"></span>**Problema 1: determinación de volumen máximo.** Un fabricante desea diseñar una caja sin tapa que tenga base cuadrada y un área superficial de 108 pulg $^2$ . ¿Qué dimensiones debe tener la caja para tener volumen  $m\acute{a}x$  $im\acute{a}$ ?

Solución: en la siguiente figura, se pueden observar distintas opciones de cajas que posee la misma área superficial  $(108\;$ pulgadas $^2)$  pero diferentes volúmenes.

<span id="page-17-0"></span>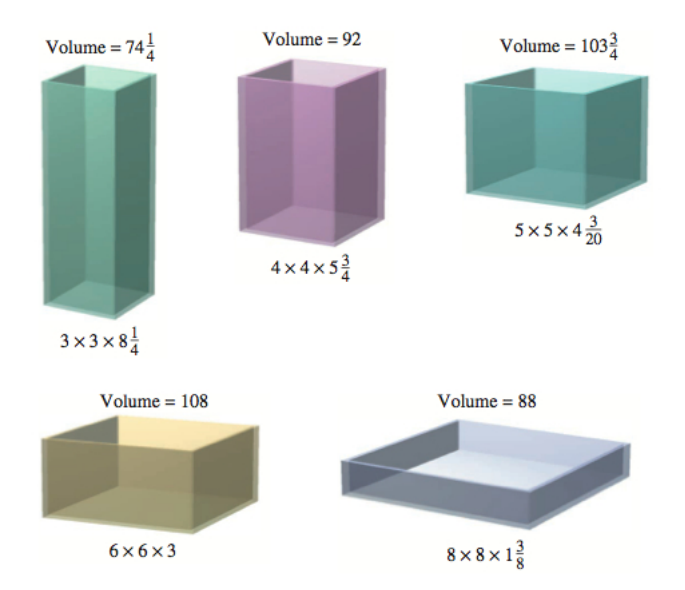

Pregunta: ¿Cómo determinar las dimensiones de la caja que generen el mayor volumen y que [p](#page-18-0)osea área superficial de  $108$  p[ul](#page-16-0)[g](#page-17-0)<sup>2</sup>[?](#page-18-0)  $QQ$ 

Pablo D. Ochoa (Facultad de Ingeniería) Análisis Matemático I Abril, 2023 17/29

## <span id="page-18-0"></span>Optimización

#### Solución del Problema 1:

**1** Hacemos un dibujo y asignamos un nombre a las variables de interés:

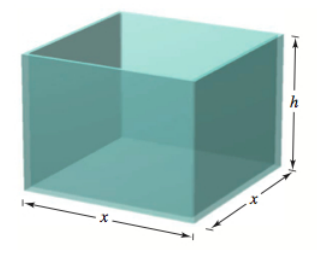

Recordar que la caja tiene base cuadrada.

2 Planteamos la función que se desea maximizar, en este caso, la función volumen de la caja:

$$
\mathbf{V}=x^2h.
$$

Observar que V depende de dos variables.

Pablo D. Ochoa (Facultad de Ingeniería) Análisis Matemático I Abril, 2023 18/29

つひひ

## Optimización

#### Solución del Problema 1:

 $\bullet$  Para expresar V como una función de una variable, debemos encontrar una relación entre  $h$  y x. Esta relación surge de las condiciones planteadas por el problema. En este caso, el área superficial de la caja, sin tapa, es 108 pulg $^2$ . Así:

$$
x^2+4hx=108.
$$

Por ende:

$$
h=\frac{108-x^2}{4x}.
$$

Reemplazamos ahora en la función volumen:

$$
V = x^2 h = x^2 \left(\frac{108 - x^2}{4x}\right) = \frac{108x - x^3}{4}.
$$

Ahora, 
$$
∨
$$
 es función solamente de  $x$ .

つへへ

### Solución del Problema 1:

**O** Determinamos el máximo de V. Observar que  $x > 0$ . Por otro lado, el área de la base  $\mathsf{x}^2$  no puede exceder 108. Por lo tanto el intervalo en donde deseamos maximizar V es:

$$
0\leq x\leq \sqrt{108}.
$$

Hallamos primero los puntos críticos:

$$
V'(x)=0.
$$

As´ı:

$$
x=6
$$
o bien  $x=-6$ .

El último valor debe descartarse pues  $x > 0$ . Observe que V es siempre derivable. Así, el único punto crítico es  $x = 6$ .

#### Solución del Problema 1:

 $\bullet$  Finalmente, evaluamos V en el punto crítico y en los extremos del intervalo:

> $V(0) = 0$ V( √  $(108) = 0$  $V(6) = 108.$

El valor máximo de V se alcanza en  $x = 6$ . La altura correspondiente es:

$$
h=\frac{108-6^2}{4.6}=3.
$$

Las dimensiones de la caja con máximo volumen y área superficial 108 pulg<sup>2</sup> son:  $x = 6$  pulg. y  $h = 3$  pulg..

## <span id="page-22-0"></span>Optimización

Problema 2: se desea diseñar una lata metálica cerrada con capacidad de 1 litro y con la forma de un cilindro circular recto. Determine las dimensiones de la lata que permitan utilizar la menor cantidad de material.

## Optimización

Problema 2: se desea diseñar una lata metálica cerrada con capacidad de 1 litro y con la forma de un cilindro circular recto. Determine las dimensiones de la lata que permitan utilizar la menor cantidad de material. Solución al problema 2:

• Dibujo y variables:  $r =$  radio,  $h =$  altura. Ambos en centímetros.

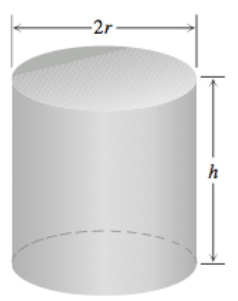

· Función a minimizar: área superficial A.

$$
A=2\pi r^2+2\pi rh.
$$

#### Solución al problema 2:

 $\bullet$  Relación entre r y h: utilizamos los datos del problema sobre el volumen de 1 litro $= 1000$ cm $^3$ :

$$
V=\pi r^2 h=1000
$$

de donde se obtiene:

$$
h=\frac{1000}{\pi r^2}.
$$

Reemplazando en la función A se obtiene:

$$
A(r) = 2\pi r^2 + 2\pi r \frac{1000}{\pi r^2} = 2\pi r^2 + \frac{2000}{r}.
$$

Observe que r tiene que ser positivo.

### Optimización

### Solución al problema 2:

• Buscamos dónde A alcanza su mínimo: encontramos primero los puntos críticos.

$$
A'(r)=4\pi r-\frac{2000}{r^2}.
$$

Observar que  $A'$  existe para todo  $r > 0$ . Buscamos r tal que  $A'(r) = 0$ . Obtenemos:

$$
r = \left(\frac{500}{\pi}\right)^{1/3},
$$

es el único punto crítico.

• Para determinar si A tiene un mínimo local en el punto crítico, determinamos la segunda derivada y vemos qué signo tiene en el punto crítico (es decir, usamos el criterio de la derivada segunda para extremos relativos). Se obtiene:

$$
A''\Big[\Big(\frac{500}{\pi}\Big)^{1/3}\Big]>0.
$$

#### Solución al problema 2:

Luego, A tiene un mínimo local en  $r=\left(\frac{500}{\pi}\right)$  $\left(\frac{00}{\pi}\right)^{1/3}$ . La altura correspondiente es:

$$
h = \frac{1000}{\pi r^2} = 2\left(\frac{500}{\pi}\right)^{1/3}.
$$

4 **D F** 

 $QQ$ 

э

## Ejemplos de Ingeniería

Ejercicio del trabajo práctico 3 a resolver en práctica: la resistencia R (capacidad para resistir esfuerzos y fuerzas aplicadas sin romperse, adquirir deformaciones permanentes o deteriorarse) de una viga de madera, de sección transversal circular, es proporcional a su ancho por el cuadrado de su espesor:

$$
R=Kdw^2, \quad K>0.
$$

**Problema:** determine las dimensiones de la viga de madera más resistente que se puede cortar de un tronco cilíndrico de 12" (pulgadas) de diámetro.

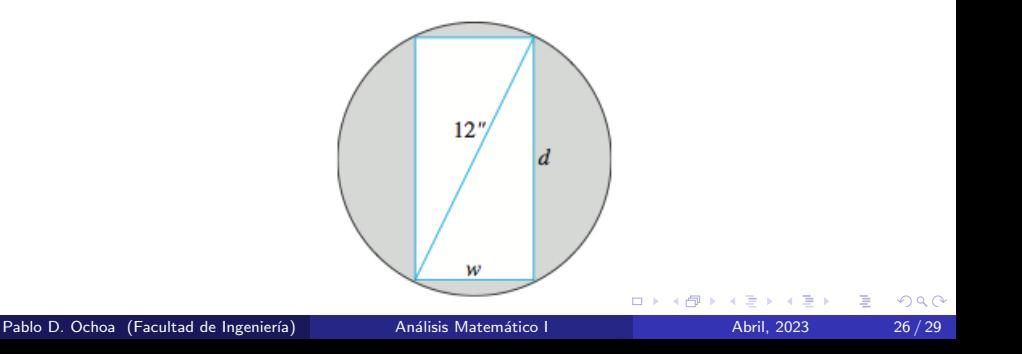

#### Solución problema 3

Debemos maximizar la resistencia de la viga, o sea maximizar la función  $R(d, w) = K dw^2$  para  $K > 0$  con la restricción que impone el diámetro del tronco del cual debe sacarse la viga, en este caso de 12 pulgadas. Esta restricción se representa mediante la siguiente expresión matemática  $d^2 + w^2 = 12^2$  (esta igualdad nos relaciona el diámetro de tronco con las medidas de la viga).

De la restricción podemos despejar  $w^2 = 12^2 - d^2$  y al reemplazar en  $R$  tenemos:

 $R(d) = Kd(144 - d^2)$  $R(d) = K(144d - d^3)$ 

 $200$ 

$$
R'(d) = K(144 - 3d^2)
$$

Si igualamos R' a cero,  $K(144-3d^2)=0$  encontramos que  $d = +\sqrt{48} = 4\sqrt{3}$  o  $d = -\sqrt{48} = -4\sqrt{3}$  pero como estamos tratando con longitudes sólo tenemos en cuenta el valor positivo para  $d$ .

Para determinar si se alcanza máximo analizamos el signo de la derivada segunda:

 $R''(d) = K(-6d)$ 

 $R''(4\sqrt{3}) = -24K\sqrt{3} < 0$  por lo tanto alcanza máximo.

<span id="page-30-0"></span>Si reemplazamos el valor de  $d$  en la restricción obtenemos que  $w = \sqrt{96} = 4\sqrt{6}$ .

Por lo tanto las dimensiones de la viga que maximizan la resistencia R son  $d = 4\sqrt{3}$  y  $w = 4\sqrt{6}$ 

4 0 8

Þ

 $QQ$